## **Apéndice I. Notación y resultados matemáticos interesantes**

#### **Conjuntos de números**

**N** conjunto de los números naturales;  $N_0 = N ∪ {0}$ ; **Z** conjunto de los números enteros; **R** conjunto de los números reales; **C** conjunto de los números complejos.

#### **Desigualdades en R** Sean  $a, b \in \mathbb{R}$  tales que  $a \leq b$  entonces se satisfacen las siguientes leyes:

ley de orden para la suma:  
\n
$$
a + c < b + c \quad \forall c \in \mathbf{R}
$$
\n
$$
a \cdot c < b \cdot c \quad c \in \mathbf{R}_{>0}
$$
\n
$$
a \cdot c = b \cdot c \quad c = 0
$$
\n
$$
a \cdot c > b \cdot c \quad c \in \mathbf{R}_{<0}
$$
\n
$$
(1 \text{ si } n = 0)
$$

**Factorial** S

ea 
$$
n \in \mathbb{N}_0
$$
,  $n! = \begin{cases} 1 \sin n = 0 \\ n \cdot (n-1)! \sin n \in \mathbb{N} \end{cases}$ , esto es  $n! = n \cdot (n-1) \cdot (n-2) \cdot \cdot 3 \cdot 2 \cdot 1$ 

Número combinatorio 
$$
C_{n,k} = \binom{n}{k} = \frac{n!}{(k!)[(n-k)!]}
$$
  $n, k \in \mathbb{N}_0, n \ge k$ ;  $\binom{n}{k} \in \mathbb{N}$ 

**1)** Números combinatorios complementarios:  $C_{n,k} = C_{n,n-k}$ .

**2)**  $C_{n,0} = C_{n,n} = 1;$  **3)**  $C_{n,1} = n;$  **4)**  $C_{n,k} = C_{n-1,k-1} + C_{n-1,k}$ .

**Triángulo de Tartaglia** Cada elemento intermedio de una fila se obtiene sumando los dos elementos que se encuentran en la fila inmediatamente anterior, a partir de un triángulo inicial de 1, y los extremos de cada fila siempre valen 1.

$$
C_{0,0} \t 1
$$
  
\n
$$
C_{1,0} C_{1,1} \t 1 1
$$
  
\n
$$
C_{2,0} C_{2,1} C_{2,2} = 1 2 1
$$
  
\n
$$
C_{3,0} C_{3,1} C_{3,2} C_{3,2} \t 1 3 3 1
$$
  
\n
$$
\vdots \t \vdots \t \vdots
$$

## **Binomio de Newton**

$$
\overline{(a+b)^n} = \sum_{k=0}^n \overline{\binom{n}{k}} a^{n-k} b^k = \binom{n}{0} a^n b^0 + \binom{n}{1} a^{n-1} b^1 + \dots + \binom{n}{n-1} a^1 b^{n-1} + \binom{n}{n} a^0 b^n, n \in \mathbb{N}_0
$$
  
Por ej.:  $(a+b)^3 = 1 \cdot a^3 b^0 + 3 \cdot a^2 b^1 + 3 \cdot a^1 b^2 + 1 \cdot a^0 b^3$ ;  $(a-b)^3 = 1 \cdot a^3 b^0 - 3 \cdot a^2 b^1 + 3 \cdot a^1 b^2 - 1 \cdot a^0 b^3$ 

**Sumatoria** 
$$
\sum_{k=1}^{n} a_k = a_1 + a_2 + a_3 + \dots + a_{n-1} + a_n \text{ con } n \in \mathbb{N}
$$

En general toma la forma  $\sum_{k=z_1} a_k$ *z*  $\sum_{k=z_1}$ 1  $\sum_{i=1}^{2} a_i$  con *z*<sub>1</sub>, *z*<sub>2</sub> ∈ **Z** ∧ *z*<sub>1</sub> ≤ *z*<sub>2</sub>; número de sumandos: *z*<sub>2</sub> − *z*<sub>1</sub> + 1

**1)** Índice mudo:  $\sum a_k = \sum$  $=1$   $r=$ = *n r r n k*  $a_k = \sum a_k$  $-1$   $r=1$ + *zn n*

2) Corrimiento de índice: 
$$
\sum_{k=1}^{n} a_k = \sum_{k=1+z}^{n+2} a_{k-z}, z \in \mathbb{Z}
$$

3) Propiedad distributiva con respecto a la suma de sumatorias:  $\sum_{k=1}^{\infty} (a_k + b_k) = \sum_{k=1}^{\infty} a_k + \sum_{k=1}^{\infty} a_k$ *n k k n k k n k*  $(a_k + b_k) = \sum a_k + \sum b_k$  $k=1$   $k=1$   $k=1$  $(a_k + b_k)$ 

**4)** Extracción de factores constantes:  $\sum_{k=1}^{\infty} (\alpha \cdot a_k) = \alpha \cdot \sum_{k=1}^{\infty} a_k$ *n k k n k*  $a_k$ ) =  $\alpha \cdot \sum a_k$  $k=1$  $(\alpha \cdot a_k)$ 

**5)** Descomposición en dos sumatorias:  $\sum_{k=1} a_k = \sum_{k=1} a_k + \sum_{k=h+1} a_k$ *n*  $k=h$ *k h k k n k*  $a_k = \sum a_k + \sum a_k$  $k=1$   $k=h+1$  $\cosh \, 1 \leq h \leq n$ 

**6)** Casos particulares.

$$
\sum_{k=1}^{n} 1 = 1 + 1 + \dots + 1 = n ; \sum_{k=1}^{n} k = 1 + 2 + \dots + n = \frac{n \cdot (n+1)}{2} ; \sum_{i=1}^{n} k^{2} = \frac{1}{6} n(n+1)(2n+1)
$$

Suma términos de una sucesión geométrica:

$$
S_n = \sum_{k=1}^n aq^{k-1} = a + aq + aq^2 + \dots + aq^{n-1} = a\frac{1-q^n}{1-q} \text{con} \, q \neq 1
$$

#### **Series convergentes**

Serie geométrica: Límite de *S<sub>n</sub>* correspondiente a una sucesión geométrica

$$
\lim_{n \to \infty} S_n = \sum_{k=1}^{\infty} aq^{k-1} = \lim_{n \to \infty} \left[ \frac{a}{1-q} - \frac{aq^n}{1-q} \right] = \frac{a}{1-q} \text{ con } |q| < 1
$$
  
Exponential:  $\sum_{n=0}^{\infty} \frac{x^n}{n!} = 1 + x + \frac{x^2}{2!} + \frac{x^3}{3!} + \dots = e^x$ 

#### **Integrales indefinidas**

$$
\int (a+bx)^n dx = \frac{(a+bx)^{n+1}}{b(n+1)} \quad b \neq 0, n \neq -1
$$
\n
$$
\int \frac{dx}{a+bx} = \frac{1}{b} \ln|a+bx| \quad b \neq 0
$$
\n
$$
\int \frac{dx}{a^2 + b^2 x^2} = \frac{1}{ab} \tan^{-1} \left(\frac{bx}{a}\right) \quad a \neq 0, b \neq 0
$$
\n
$$
\int e^{ax} dx = \frac{e^{ax}}{a} \quad a \neq 0
$$
\n
$$
\int xe^{ax} dx = \frac{e^{ax}}{a^2} (ax-1) \quad a \neq 0
$$
\n
$$
\int x^n e^{ax} dx = \frac{1}{a} x^n e^{ax} - \frac{n}{a} \int x^{n-1} e^{ax} dx \quad a \neq 0, n > 0
$$

#### **Apéndice II. Algunas variables aleatorias con distribuciones especiales**

#### **Variables aleatorias discretas**

**Bernoulli con parámetro** *p***,** *X*∼**Be(***p***)**  Para 0<*p*<1,  $\overline{\mathcal{L}}$  $\Big\}$  $\left\{ \right.$  $\left\lceil \right\rceil$  $-p x=$ = = 0 en otro caso  $1-p \ x=0$ 1  $(x) = \{1-p \; x$ *xp*  $f_X(x) = \{1-p \mid x=0, \ldots, x=n\}$  $\overline{\mathcal{L}}$  $\vert$  $\left\{ \right.$  $\int$ ≥  $-p$  0  $\leq$  x <  $\lt$ = 1  $x \ge 1$  $1-p$   $0 \le x < 1$ 0  $x < 0$  $(x)$ *x p* 0≤ *x x*  $F_X(x)$  $E(X) = p$ ;  $V(X) = p(1-p)$ 

#### **Binomial con parámetros** *n* **y**  $p$ *, X***∼Bin(***n***,**  $p$ **)**

$$
P(X = k) = {n \choose k} p^{k} (1-p)^{n-k}, \quad k = 0,1,2,\dots,n-1,n
$$
  

$$
F_X(x) = P(X \le x) = \begin{cases} 0 & x < 0\\ \sum_{k=0}^{\lfloor x \rfloor} {n \choose k} p^{k} (1-p)^{n-k} & 0 \le x \le n, \text{ donde } [x] \text{ es la parte entera de } x\\ 1 & x > n \end{cases}
$$
  

$$
E(X) = np; \quad V(X) = np(1-p)
$$

## **Geométrica con parámetro** *p***.** *X*∼**Geo(***p***)**

$$
P(X = k) = (1 - p)^{k-1} p, \quad k = 1, 2, \cdots
$$

$$
E(X) = \frac{1}{p}; \quad V(X) = \frac{1 - p}{p^2}
$$

#### **Poisson con parámetro** λ**.** *X*∼**P(**λ**)**

$$
P(X = k) = e^{-\lambda} \frac{\lambda^k}{k!}, \quad k = 0, 1, 2, \dots
$$

$$
E(X) = \lambda; \quad V(X) = \lambda
$$

Moda (el valor más probable de *X*): Si λ no es un entero ⇒ máximo entero menor a λ. Si  $\lambda$  es un entero  $\Rightarrow \lambda$  y  $\lambda$ -1 ambos valores son moda.

#### **Variables aleatorias continuas**

## **Exponencial con parámetro** α**,** *X*∼**Exp(**α**)**

Con 
$$
\alpha > 0
$$
,  $f_X(x) = \begin{cases} \alpha e^{-\alpha x} & x \ge 0 \\ 0 & x < 0 \end{cases}$ ;  $F_X(x) = \begin{cases} 1 - e^{-\alpha x} & x \ge 0 \\ 0 & x < 0 \end{cases}$   
 $E(X) = \frac{1}{\alpha}$ ;  $V(X) = \frac{1}{\alpha^2}$ 

**Normal o gaussiana con parámetros** µ **y** σ**<sup>2</sup> ,** *X*∼**N(**µ**;**σ*<sup>2</sup>***)**  Para σ>0 y µ∈**R**, 2 2 1  $f(x) = \frac{1}{\sqrt{1-x^2}} e^{-\frac{1}{2}(\frac{x-\mu}{\sigma})}$ ſ  $-\frac{1}{2} \left( \frac{x-\mu}{\sigma} \right)$  $=\frac{1}{\sqrt{2\pi\sigma}}$ *x*  $f_X(x) = \frac{1}{\sqrt{2}} e^{-2(\sigma x)}$ ;  $F_X(x) = \Phi \left| \frac{x - \mu}{\sigma x} \right|$  $\left(\frac{x-\mu}{\mu}\right)$  $\setminus$ ſ σ  $F_X(x) = \Phi\left(\frac{x-\mu}{2}\right)$ 

$$
E(X) = \mu; V(X) = \sigma^2
$$

 $\big)$ 

#### **Laplace**

Para 
$$
b > 0
$$
 y  $a \in \mathbb{R}$ ,  $f_X(x) = \frac{b}{2} e^{-b|x-a|}$ ;  $F_X(x) = \begin{cases} \frac{1}{2} e^{-b(x-a)} & x < a \\ 1 - \frac{1}{2} e^{-b(x-a)} & x \ge a \end{cases}$ 

\n $E(X) = a$ ;  $V(X) = \frac{2}{b^2}$ 

#### **Exponencial de doble lado**

$$
f_X(x) = \begin{cases} p\lambda e^{-\lambda x} & x \ge 0 \\ (1-p)\lambda e^{\lambda x} & x < 0 \end{cases}, \lambda > 0, 0 < p < 1
$$

$$
E(X) = \frac{2p-1}{\lambda}; \ V(X) = \frac{2}{\lambda^2} - \left(\frac{2p-1}{\lambda}\right)^2
$$

#### **Rayleigh**

Para b > 0 y a ∈ **R**, 
$$
f_X(x) = \begin{cases} \frac{1}{b^2}(x-a)e^{-\frac{1}{2}(\frac{x-a}{b})^2} & x \ge a; F_X(x) = \begin{cases} 0 & x < a \\ 1 - e^{-\frac{1}{2}(\frac{x-a}{b})^2} & x \ge a \end{cases}
$$

\n $E(X) = a + b\sqrt{\frac{\pi}{2}}$ ;  $V(X) = \frac{b^2(4-\pi)}{2}$ 

#### **Uniforme con parámetros** *a* **y** *b***,** *X*∼**U[***a***;** *b*]

$$
a \in \mathbf{R}, b \in \mathbf{R}, a < b, f_X(x) = \begin{cases} \frac{1}{b-a} & a \le x \le b \\ 0 & \text{en otro caso} \end{cases}
$$

$$
F_X(x) = \begin{cases} 0 & x < a \\ \frac{x-a}{b-a} & a \le x \le b \\ 1 & x > b \end{cases}
$$

$$
E(X) = \frac{a+b}{2}, V(X) = \frac{(b-a)^2}{12}
$$

**Weibull** (físico sueco Ernst Hjalmar Waloddi Weibull 1887-1979) Para  $a > 0$ ,  $b > 0$ ,  $f_X(x) = \begin{cases} 1 \\ 1 \end{cases}$ ┤  $\left($  $\prec$  $=\begin{cases} abx^{b-1}e^{-ax^b} & x \geq 0 \end{cases}$ 0  $x < 0$  $f(x) = \begin{cases} abx^{b-1}e^{-ax^b} & x \ge 0 \end{cases}$ *x*  $f_X(x) = \begin{cases} abx^{b-1}e^{-ax^b} & x \ge 0 \\ 0 & x \ge 0 \end{cases}$ ;  $F_X(x) = \begin{cases} \left[1 - e^{-ax^b}\right] & x \ge 0 \\ 0 & x \ge 0 \end{cases}$  $\overline{\mathcal{L}}$  $\overline{\phantom{a}}$ ┤  $\left($  $\lt$  $=\left\{\left[1-e^{-ax^b}\right]x\geq$ 0  $x < 0$  $f(x) = \begin{cases} 1 - e^{-ax^{\circ}} \end{cases} x \ge 0$ *x*  $F_X(x) = \begin{cases} 1 - e^{-ax^b} \end{cases} x$ *X*

Si *b*=1, se transforma en la variable aleatoria exponencial. Si *b*=2, se transforma en la variable aleatoria con distribución Rayleigh.

## **Desigualdad de Tchebyshev**

*X* variable aleatoria con media  $\mu$  y varianza  $\sigma^2$ 

$$
P(|X - \mu| \ge c) \le \frac{\sigma^2}{c^2}, \quad \forall c > 0
$$
  
Con  $c = k\sigma$ ,  $P(|X - \mu| \ge k\sigma) \le \frac{1}{k^2}$   

$$
P(|M_n - p| \ge \varepsilon) \le \frac{P(1 - p)}{n\varepsilon^2}, \quad \forall c > 0
$$

#### **APÉNDICE III: ALGUNAS FUNCIONES ESTADÍSTICAS RELATIVAS A DISTRIBUCIONES DE VARIABLES ALEATORIAS EN EXCEL**

# **DISTR.BINOM**

Devuelve la probabilidad de una variable aleatoria discreta siguiendo una distribución binomial. Se utiliza DISTR.BINOM en problemas con un número fijo de pruebas o ensayos, *n*, cuando los resultados de un ensayo son sólo éxito o fracaso, cuando los ensayos son independientes y cuando la probabilidad de éxito, *p*, es constante durante todo el experimento. Sintaxis

## **DISTR.BINOM**(**núm\_éxito**;**ensayos**;**prob\_éxito**;**acumulado**)

**núm\_éxito**: es el número de éxitos en los ensayos.

**ensayos**: es el número de ensayos independientes.

**prob\_éxito**: es la probabilidad de éxito en cada ensayo.

**acumulado**: es un valor lógico que determina la forma de la función. Si el argumento acumulado es VERDADERO, DISTR.BINOM devuelve el valor de la función de distribución acumulada, que es la probabilidad de que sucedan a lo sumo un número de éxitos dado en núm éxitos; si es FALSO, devuelve el valor de la función de masa de probabilidad en núm\_éxitos, esto es la probabilidad de que un evento se reproduzca un número de veces igual al argumento núm\_éxito.

## Observaciones

- Los argumentos núm éxito y ensayos se truncan a enteros.
- Si el argumento núm éxito, ensayos o prob éxito no es numérico, DISTR.BINOM devuelve el valor de error #¡VALOR!
- Si el argumento núm éxito<0 o si núm éxito>ensayos, DISTR.BINOM devuelve el valor de error #¡NUM!
- Si el argumento prob éxito<0 o si prob éxito>1, DISTR.BINOM devuelve el valor de error #¡NUM!
- La ecuación para la función de masa de probabilidad binomial (acumulado=FALSO) es:

$$
P(X = x) = b(x; n, p) = {n \choose x} p^{n} (1-p)^{n-x} \text{ con } x = 0, 1, 2, ..., n-1, n,
$$

donde  $\begin{pmatrix} x \\ x \end{pmatrix} = C_{n,x}$  $\binom{n}{x}$  =  $C_n$ ,  $\setminus$  $\overline{\phantom{a}}$  $\setminus$  $\binom{n}{n}$  =  $C_{n,x}$  es el número combinatorio COMBINAT(*n*; *x*).

• Cuando acumulado=VERDADERO, la respuesta es la distribución binomial acumulada desde 0 hasta el núm\_éxito:

$$
P(X \le x) = B(x; n, p) = \sum_{k=0}^{x} b(k; n, p) = \sum_{k=0}^{n} {n \choose k} p^{k} (1-p)^{n-k} \text{ con } x = 0, 1, 2, ..., n-1, n.
$$

Ejemplo

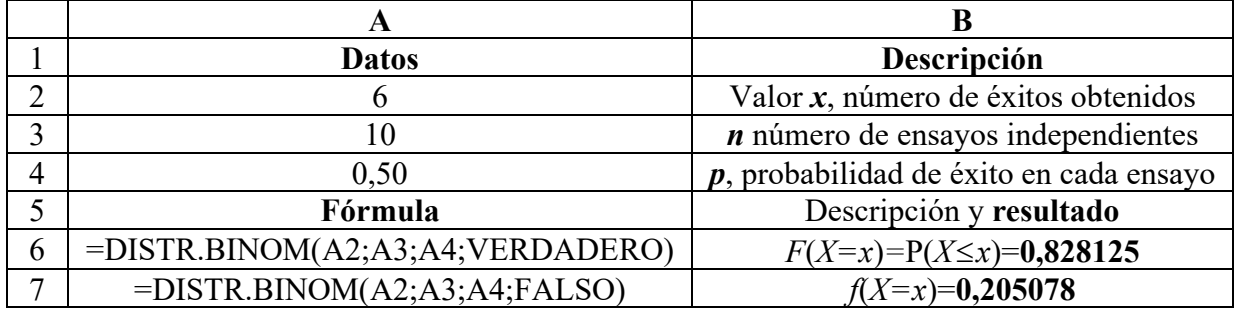

# **BINOM.CRIT**

Devuelve el menor valor cuya distribución binomial acumulativa es menor o igual que un valor de criterio. Se utiliza esta función en aplicaciones de control de calidad. Por ejemplo, se usa BINOM.CRIT para determinar el mayor número de piezas defectuosas que una cadena de montaje pueda producir sin tener por ello que rechazar todo el lote. Sintaxis

#### **BINOM.CRIT**(**ensayos**;**prob\_éxito**;**alfa**)

**ensayos**: es el número de ensayos Bernoulli, *n*.

**prob\_éxito**: es la probabilidad de éxito en cada ensayo, *p*.

**alfa**: es el valor del criterio.

Observaciones

- Si uno de los argumentos no es numérico, BINOM.CRIT devuelve el valor de error #¡VALOR!
- Si el argumento ensayos no es un entero, se trunca.
- Si el argumento ensayos<0, BINOM.CRIT devuelve el valor de error #¡NUM!
- Si el argumento prob éxito<0 o si prob éxito>1, BINOM.CRIT devuelve el valor de error #¡NUM!
- Si alfa<0 o si alfa>1, BINOM.CRIT devuelve el valor de error #¡NUM!

Ejemplo

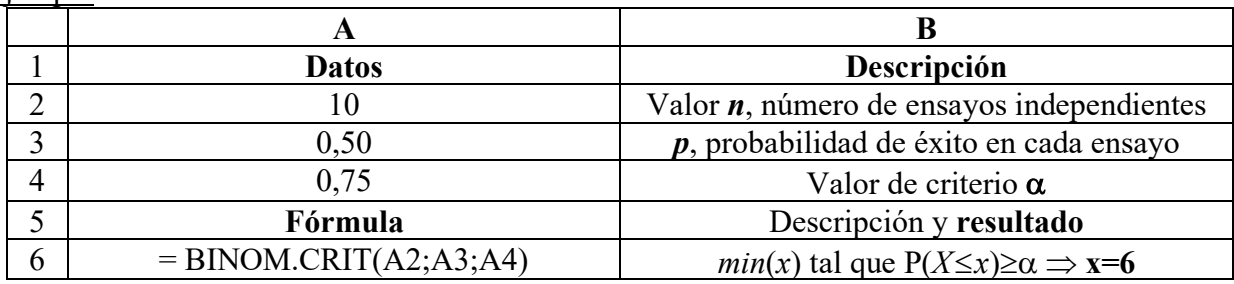

================================

# **DISTR.HIPERGEOM**

Devuelve la probabilidad para una variable aleatoria discreta siguiendo una distribución hipergeométrica. La función DISTR.HIPERGEOM devuelve la probabilidad de obtener un número determinado de "éxitos" en una muestra, conocidos el tamaño de la muestra, *n*, el número de éxitos de la población, *M*, y el tamaño de la población, *N*. Se utiliza DISTR.HIPERGEOM en problemas con una población finita, donde cada observación sea un éxito o un fracaso, y donde cada subconjunto de un tamaño determinado pueda elegirse con la misma posibilidad. Sintaxis

**DISTR.HIPERGEOM**(**muestra\_éxito**;**núm\_de\_muestra**;**población\_éxito**;**núm\_de\_población**) **muestra\_éxito**: es el número de éxitos en la muestra, *x*.

**núm\_de\_muestra**: es el tamaño de la muestra, *n*.

**población\_éxito**: es el número de éxitos en la población, *M*.

**núm\_de\_población**: es el tamaño de la población, *N*.

Observaciones

- Todos los argumentos se truncan a enteros.
- Si uno de los argumentos no es numérico, DISTR.HIPERGEOM devuelve el valor de error #¡VALOR!
- Si el argumento muestra\_éxito<0 o si muestra\_éxito es mayor que el mínimo entre el argumento núm\_de\_muestra o núm\_de\_población, DISTR.HIPERGEOM devuelve el valor de error #¡NUM!
- Si el argumento muestra éxito es menor que el máximo entre 0 o (núm de muestra núm\_de\_población + población\_éxito), DISTR.HIPERGEOM devuelve el valor de error #¡NUM!
- Si el argumento núm de muestra<0 o si núm de muestra>núm de población, DISTR.HIPERGEOM devuelve el valor de error #¡NUM!
- Si el argumento población éxito $\leq 0$  o si población éxito $\geq$ núm de población, DISTR.HIPERGEOM devuelve el valor de error #¡NUM!
- Si el argumento núm de población<0, DISTR.HIPERGEOM devuelve el valor de error  $\#$ ¡NUM!
- La ecuación para la distribución hipergeométrica es:

$$
P(X = x) = h(x; n, M, N) = \frac{\binom{M}{x} \binom{N - M}{n - x}}{\binom{N}{n}}
$$

donde *x*=muestra\_éxito; *n*=núm\_de\_muestra; *M*=población\_éxito; *N*=núm\_de\_población.

La función DISTR.HIPERGEOM se utiliza en muestreos sin reemplazo, a partir de una población finita.

## Ejemplo

Una caja de bombones contiene 20 piezas. Ocho de ellas contienen caramelo y las 12 restantes contienen nueces. Si una persona selecciona 4 bombones al azar, la siguiente función devuelve la probabilidad de que exactamente 2 contengan caramelo.

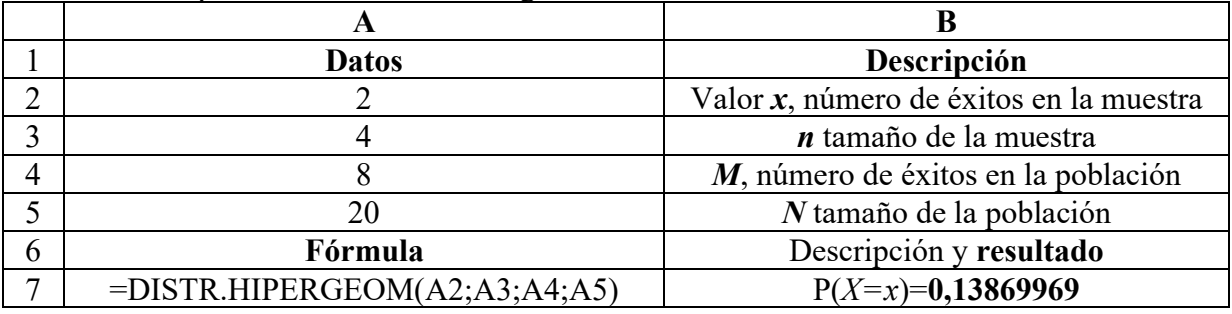

================================

# **POISSON**

Devuelve la distribución de Poisson. Una de las aplicaciones comunes de la distribución de Poisson es la predicción del número de sucesos en un determinado período de tiempo, como por ejemplo, el número de automóviles que se presenta a una zona de peaje en el intervalo de un minuto. Sintaxis

## **POISSON**(**x**;**media**;**acumulado**)

**x**: es el número de sucesos.

**media**: es el valor numérico esperado, λ.

**acumulado**: es un valor lógico que determina la forma de la distribución de probabilidad devuelta. Si el argumento acumulado es VERDADERO, POISSON devuelve la probabilidad acumulada de que la variable aleatoria *X* con distribución Poisson ocurra un número de veces comprendido entre 0 y *x* inclusive; si el argumento acumulado es FALSO, la función POISSON devuelve la probabilidad de que *X* ocurra exactamente *x* veces.

## **Observaciones**

- Si el argumento *x* no es un entero, se trunca.
- Si los argumentos *x* o media no son numéricos, POISSON devuelve el valor de error #¡VALOR!
- Si *x*≤0, POISSON devuelve el valor de error #¡NUM!
- Si media≤0, POISSON devuelve el valor de error #¡NUM!
- POISSON se calcula como:

Si el argumento acumulado=FALSES. 
$$
P(X = x) = \frac{e^{-\lambda} \lambda^x}{x!}
$$
 con  $x=0, 1, 2, ...$  y  $\lambda > 0$ .

Si el argumento acumulado=VERDADERO:  $P(X \le x) = \sum_{k=0}^{x} \frac{e^{-\lambda} \lambda}{k!}$ *k k k*  $P(X \le x) = \sum_{k=0}^{x} \frac{e^{-\lambda} \lambda^k}{k!}$  con *x*=0, 1, 2,...

Ejemplo

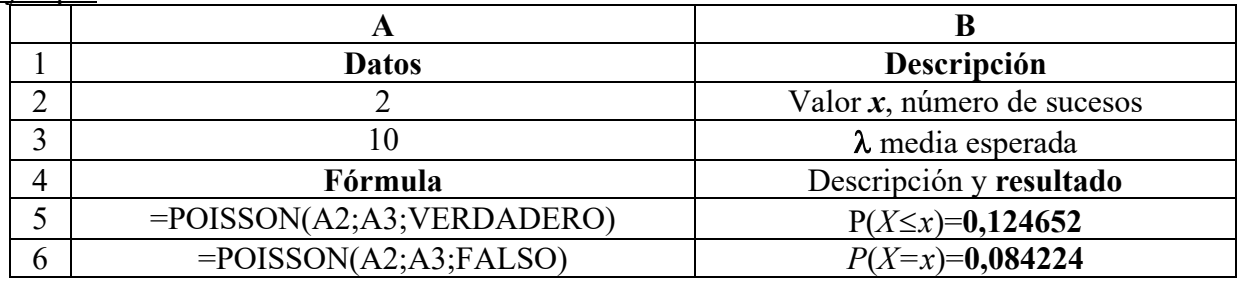

================================

# **DISTR.EXP**

Devuelve la distribución exponencial. Use DISTR.EXP para establecer el tiempo entre dos sucesos, tal como el tiempo que tarda una máquina de cajero automático en entregar efectivo. Por ejemplo, la función DISTR.EXP puede usarse para determinar la probabilidad de que el proceso tarde un minuto como máximo.

Sintaxis

#### **DISTR.EXP**(**x**;**lambda**;**acum**)

**x**: es el valor de la función.

**lambda**: es el valor del parámetro.

**acum**: es un valor lógico que indica qué forma de la función exponencial debe proporcionarse. Si el argumento acum es VERDADERO, DISTR.EXP devuelve el valor de la función de distribución acumulada hasta *x*; si es FALSO, devuelve el valor de la función de densidad de la probabilidad en *x*.

## **Observaciones**

- Si los argumentos x o lambda no son numéricos, DISTR.EXP devuelve el valor de error #¡VALOR!
- Si *x*<0, DISTR.EXP devuelve el valor de error #;NUM!
- Si lambda≤0, DISTR.EXP devuelve el valor de error #¡NUM!
- La ecuación para la función de densidad de la probabilidad es:  $f(x; \lambda) = \lambda e^{-\lambda x}$  con  $x > 0$  y  $λ>0$ .
- La ecuación para la función de distribución acumulada es:  $F(x; \lambda) = P(X \le x) = 1 e^{-\lambda x}$  con *x*>0 y λ>0.

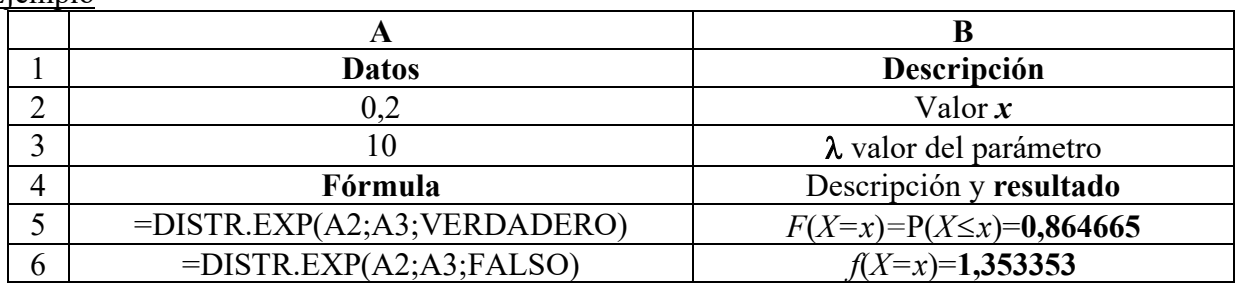

Ejemplo

================================

# **DISTR.NORM**

Devuelve la distribución normal para la media y desviación estándar especificadas. Sintaxis

#### **DISTR.NORM**(**x**;**media**;**desv\_estándar**;**acum**)

**x**: es el valor cuya distribución desea obtener.

**media**: es la media aritmética de la distribución, µ.

**Desv\_estándar**: es la desviación estándar de la distribución, σ.

**acum**: es un valor lógico que determina la forma de la función. Si el argumento acum es VERDADERO, la función DISTR.NORM devuelve la función de distribución acumulada P(*X*≤*x*); si es FALSO, devuelve la función de masa de probabilidad, esto es *f*(*X*=*x*).

## Observaciones

- Si los argumentos media o desv\_estándar no son numéricos, DISTR.NORM devuelve el valor de error #¡VALOR!
- Si el argumento desv estándar≤0, la función DISTR.NORM devuelve el valor de error #¡NUM!
- Si el argumento media=0, desv\_estándar=1 y acumulado=VERDADERO, la función DISTR.NORM devuelve la distribución normal estándar, DISTR.NORM.ESTAND.
- La ecuación para la función de densidad normal (acumulado=FALSO) es:

$$
f(x; \mu, \sigma) = \frac{1}{\sqrt{2\pi}\sigma} e^{-\left[\frac{(x-\mu)^2}{2\sigma^2}\right]}
$$

I J

• Cuando acumulado=VERDADERO, la fórmula es el entero desde el infinito negativo a *x* de la fórmula dada.

$$
F(x; \mu, \sigma) = \int_{-\infty}^{x} \frac{1}{\sqrt{2\pi}\sigma} e^{-\left[\frac{(y-\mu)^2}{2\sigma^2}\right]} dy
$$

Ejemplo

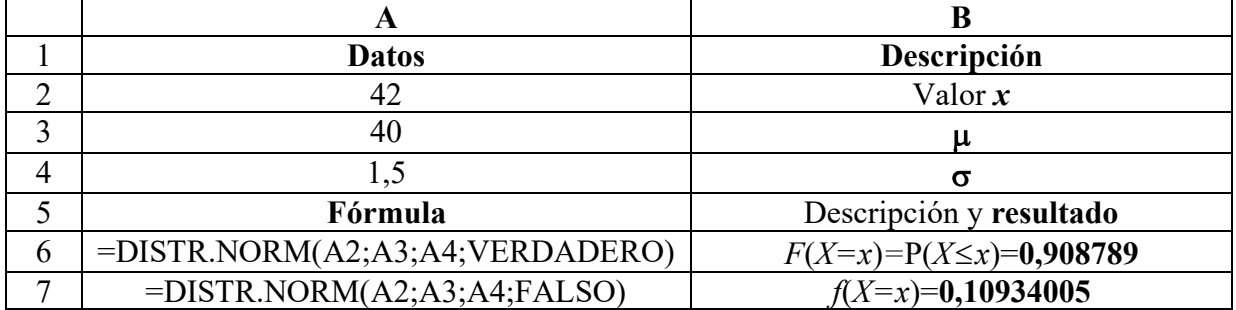

# **DISTR.NORM.INV**

Devuelve el inverso de la distribución acumulativa normal para la media y desviación estándar especificadas.

Sintaxis

# **DISTR.NORM.INV**(**probabilidad**;**media**;**desv\_estándar**)

**probabilidad**: es una probabilidad correspondiente a la distribución normal, esto es el valor numérico de *F*(*X*=*x*)=Probabilidad siendo la incógnita *x*.

**media**: es la media aritmética de la distribución, µ.

**desv\_estándar**: es la desviación estándar de la distribución, σ.

Observaciones

- Si uno de los argumentos no es numérico, DISTR.NORM.INV devuelve el valor de error #¡VALOR!
- Si probabilidad  $< 0$  o si probabilidad  $> 1$ , DISTR.NORM. INV devuelve el valor de error #¡NUM!
- Si desv estándar  $\leq 0$ , DISTR.NORM.INV devuelve el valor de error #¡NUM!
- Si media = 0 y desv estándar = 1, DISTR.NORM.INV utiliza la función de distribución normal estándar (vea DISTR.NORM.ESTAND.INV).

DISTR.NORM.INV se calcula utilizando una técnica iterativa. Dado un valor de probabilidad, DISTR.NORM.INV itera hasta que el resultado tenga una exactitud de  $\pm$  3x10<sup> $\sim$ </sup>-7. Si DISTR.NORM.INV no converge después de 100 iteraciones, la función devuelve el valor de error #N/A.

Ejemplo

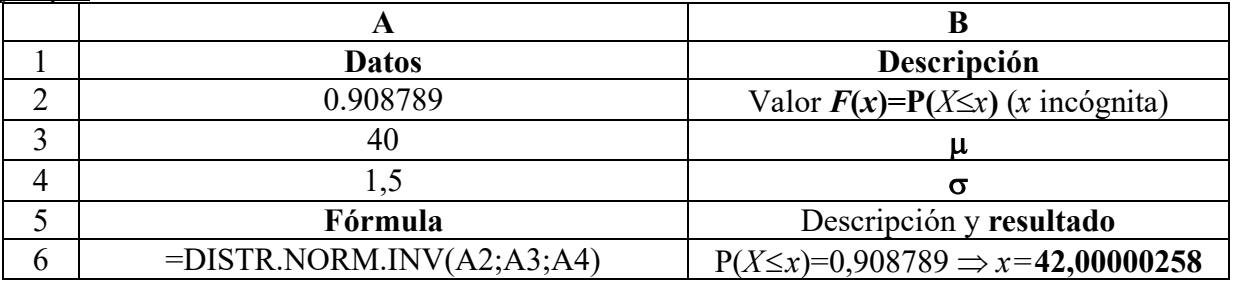

================================

# **DISTR.T**

Devuelve los puntos porcentuales (probabilidad) de la distribución *t*<sup>ν</sup> de Student, donde un valor numérico (*x*) es un valor calculado de *t*<sup>ν</sup> para el que deben calcularse los puntos porcentuales. Se utiliza esta función en lugar de una tabla de valores críticos para la distribución *t*ν. Sintaxis

## **DISTR.T**(**x**;**grados\_de\_libertad**;**colas**)

**x**: es el valor numérico al que debe evaluarse la distribución.

grados de libertad: es un número entero que indica el número de grados de libertad, ν.

**colas**: especifica el número de colas de la distribución que deben devolverse. Si colas=1, DISTR.T devuelve la distribución de una cola, P(*t*ν>*x*). Si colas=2, DISTR.T devuelve la distribución de dos colas,  $P(|t_v| > x)$ , donde  $t_v$  es una variable aleatoria que sigue la distribución *t* con los grados de libertad ν especificados.

Observaciones

- Si uno de los argumentos no es numérico, DISTR.T devuelve el valor de error #¡VALOR!
- Si grados de libertad < 1, DISTR.T devuelve el valor de error #¡NUM!
- Los argumentos grados de libertad y colas se truncan a enteros.
- Si el argumento colas es un número distinto de 1 ó 2, DISTR.T devuelve el valor de error #¡NUM!
- DISTR.T se calcula como DISTR.T= $P(t_v > x)$ , donde  $t_v$  es una variable aleatoria que sigue la distribución *t* con ν grados de libertad

Ejemplo

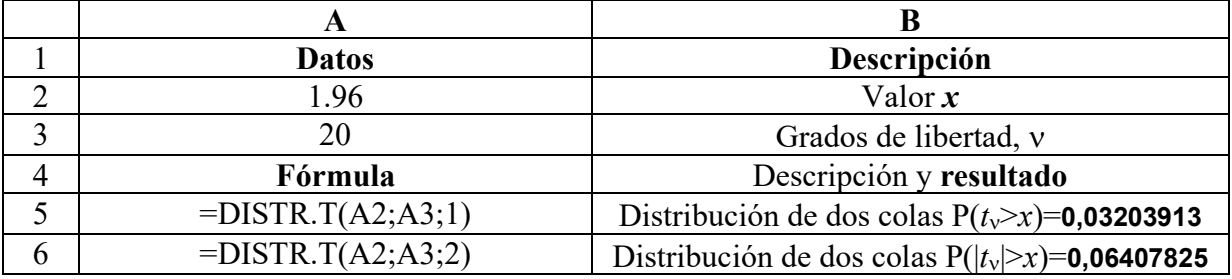

# **DISTR.T.INV**

Devuelve el valor *x* de la distribución *t*<sup>ν</sup> de Student como función de la probabilidad y los grados de libertad.

Sintaxis

## **DISTR.T.INV**(**probabilidad**;**grados\_de\_libertad**)

**probabilidad**: es la probabilidad asociada con la distribución *t*ν de Student de dos colas, **grados** de libertad: es el número de grados de libertad que caracteriza la distribución. Observaciones

- Si uno de los argumentos no es numérico, DISTR.T.INV devuelve el valor de error #¡VALOR!
- Si probabilidad<0 o si probabilidad>1, DISTR.T.INV devuelve el valor de error #¡NUM!
- Si el argumento grados de libertad no es un entero, se trunca.
- Si grados de libertad<1, DISTR.T.INV devuelve el valor de error #¡NUM!
- DISTR.T.INV se calcula como DISTR.T.INV= $P(t_v > x)$ , donde  $t_v$  es una variable aleatoria que sigue la distribución *t* de ν grados de libertad.
- Puede devolverse un valor *x* de una cola reemplazando probabilidad por 2\*probabilidad. Para una probabilidad de 0,05 y grados de libertad de 10, el valor de dos colas se calcula con DISTR.T.INV(0,05;10), que devuelve 2,28139. El valor de una cola para la misma probabilidad y los mismos grados de libertad puede calcularse con DISTR.T.INV(2\*0,05;10), que devuelve 1,812462.
- DISTR.T.INV se calcula utilizando una técnica iterativa.

#### Ejemplo

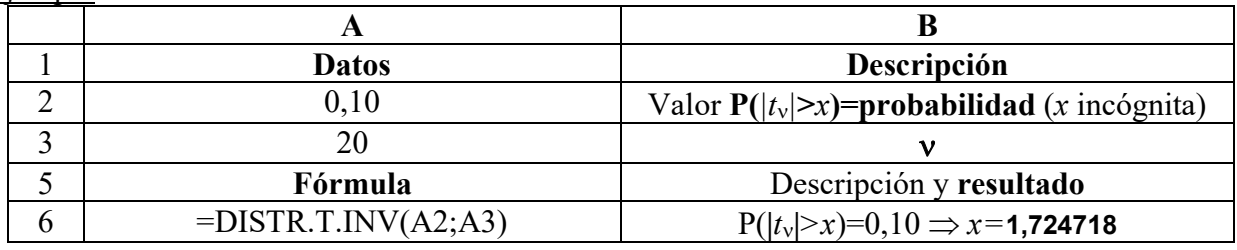

Aclaración:  $P(|t_v| > x) = 0,10$  es equivalente a  $P(t_v > x) = 0,05$ .

# ================================

# **DISTR.CHI**

Devuelve la probabilidad de una variable aleatoria continua siguiendo una distribución chi cuadrado de una sola cola.

#### Sintaxis

## **DISTR.CHI**(**x**;**grados\_de\_libertad**)

**x**: es el valor al que desea evaluar la distribución.

**grados\_de\_libertad**: es el número de grados de libertad, ν.

## **Observaciones**

- Si uno de los argumentos no es numérico, DISTR. CHI devuelve el valor de error #¡VALOR!
- Si el argumento x es negativo, DISTR.CHI devuelve el valor de error #¡NUM!
- Si el argumento grados de libertad no es un entero, se trunca.
- Si el argumento grados\_de\_libertad<1 o si grados\_de\_libertad≥10^10, DISTR.CHI devuelve el valor de error #¡NUM!
- DISTR.CHI se calcula como DISTR.CHI= $P(\chi^2 > x)$ , donde  $\chi^2$  es una variable aleatoria de distribución chi-cuadrado con ν grados de libertad.

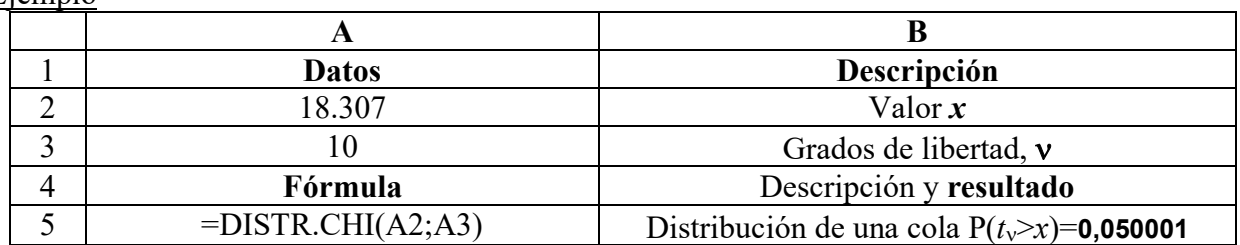

#### Ejemplo

# **PRUEBA.CHI.INV**

Devuelve para una probabilidad dada, de una sola cola, el valor de la variable aleatoria siguiendo una distribución chi cuadrado. Si el argumento probabilidad=DISTR.CHI(*x*;...), entonces PRUEBA.CHI.INV(probabilidad,...)=*x*.

Sintaxis

## **PRUEBA.CHI.INV**(**probabilidad**;**grados\_de\_libertad**)

**probabilidad**: es una probabilidad asociada con la distribución chi cuadrado. **grados\_de\_libertad**: es el número de grados de libertad.

Observaciones

- Si uno de los argumentos no es numérico, PRUEBA.CHI.INV devuelve el valor de error #¡VALOR!
- Si probabilidad<0 o si probabilidad>1, PRUEBA.CHI.INV devuelve el valor de error #¡NUM!
- Si el argumento grados de libertad no es un entero, se trunca.
- Si grados\_de\_libertad<1 o si grados\_de\_libertad≥10^10, PRUEBA.CHI.INV devuelve el valor de error #¡NUM!
- PRUEBA.CHI.INV usa una técnica iterativa para calcular la función. Dado un valor de probabilidad, PRUEBA.CHI.INV itera hasta que el resultado tenga una exactitud de  $\pm$ 3x10^-7. Si PRUEBA.CHI.INV no converge después de 100 iteraciones, la función devuelve el valor de error #N/A.

Ejemplo

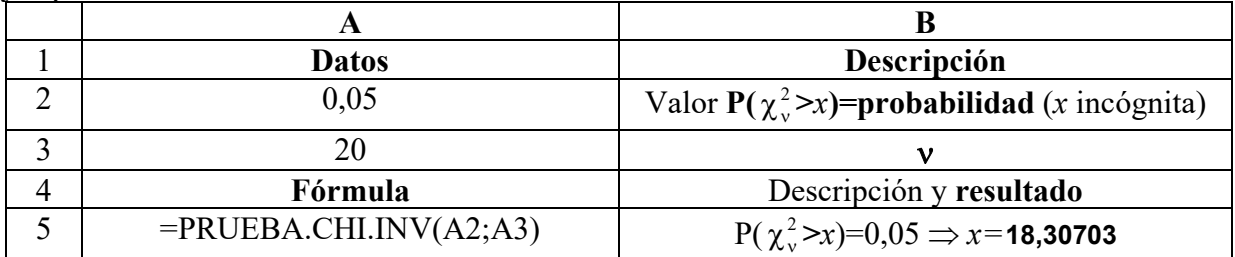

================================

# **DIST.WEIBULL**

Devuelve la distribución de Weibull. Se utiliza esta distribución en los análisis de fiabilidad, para establecer, por ejemplo, el período de vida de un componente hasta que presenta un fallo. Sintaxis

## **DIST.WEIBULL**(**x**;**alfa**;**beta**;**acumulado**)

**x**: es el valor con el que desea evaluar la función.

**alfa**: es un parámetro de la distribución.

**beta**: es un parámetro de la distribución.

**acumulado**: determina la forma de la función.

Observaciones

- Si los argumentos x, alfa o beta no son numéricos, DIST.WEIBULL devuelve el valor de error #¡VALOR!
- $Si$  x<0, DIST. WEIBULL devuelve el valor de error # $i$ NUM!
- Si alfa≤0 o si beta≤0, DIST.WEIBULL devuelve el valor de error #¡NUM!
- La ecuación para la función de distribución acumulativa de Weibull es:

$$
F(x; \alpha, \beta) = P(X \le x) = 1 - e^{-\left(\frac{x}{\beta}\right)^{\alpha}}
$$

• La ecuación para la función de densidad de probabilidad de Weibull:

$$
f(x; \alpha, \beta) = \frac{\alpha}{\beta^{\alpha}} x^{\alpha-1} e^{-\left(\frac{x}{\beta}\right)}
$$

α

• Cuando alfa=1, DIST.WEIBULL devuelve la distribución exponencial con  $\lambda = 1/\beta$ . Ejemplo

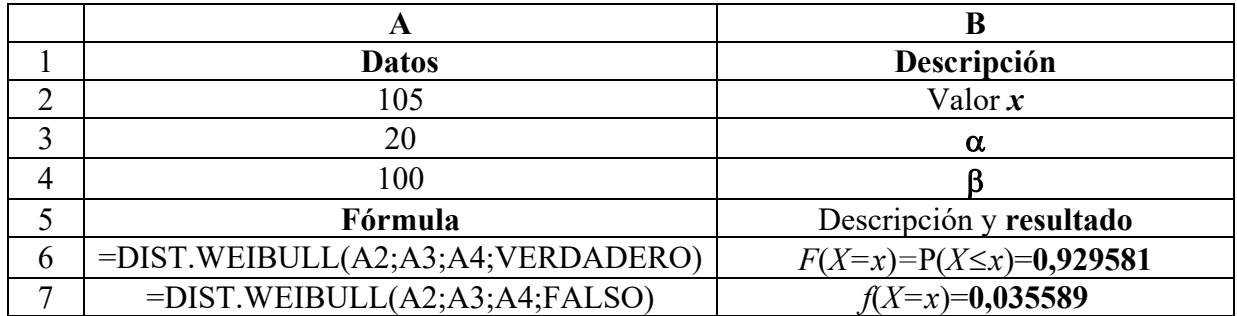

# **Apéndice IV. Resumen de estadísticos y de intervalos de confianza para inferencia estadística de parámetros poblacionales**

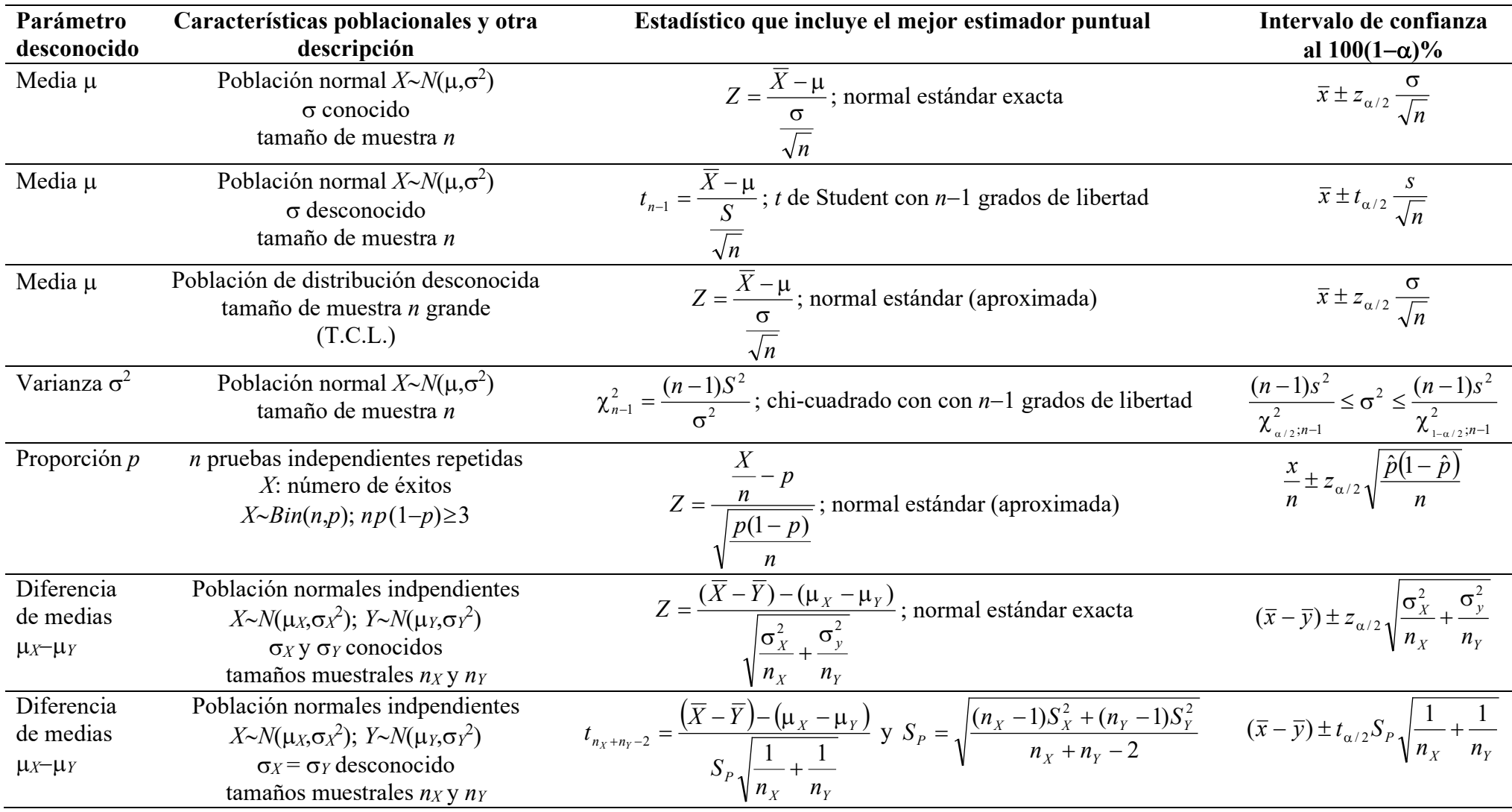

## **Apéndice V. Resumen de conceptos vinculados a variables aleatorias múltiples**

## **Variable aleatoria bidimensional discreta**

Sea *X* y sea *Y* variables aleatorias discretas asociadas con el mismo experimento.

La **distribución de probabilidad conjunta**  $p_{XY}$  de *X* y de *Y* está definida por

$$
p_{X,Y}(x, y) = P(X = x, Y = y).
$$

Las **funciones de probabilidad marginal** de *X* y de *Y* se obtienen a partir de

$$
p_X(x) = \sum_{y} p_{X,Y}(x, y); \ p_Y(y) = \sum_{x} p_{X,Y}(x, y).
$$

## **Funciones de distribución de probabilidad condicionadas**

Si *A* es un evento asociado con el experimento con  $P(A) > 0$ ,  $p_{X/A}(x) = P(X = x / A)$  y satisface

$$
\text{que } \sum_{x} p_{X/A}(x) = 1.
$$

• La función de distribución de probabilidad condicionada de *X* dado que *Y*=*y* está relacionada con la función de distribución conjunta por

$$
p_{X,Y}(x,y) = p_Y(y) p_{X/Y}(x/y),
$$

es análoga a la regla de la multiplicación para calcular probabilidades.

• La función de distribución de probabilidad de *X* dado *Y* puede ser usada para calcular la función de distribución de probabilidad de *X* mediante

$$
p_X(x) = \sum_{y} p_Y(y) p_{X/Y}(x/y),
$$

en forma análoga al uso del teorema de la probabilidad total.

## **Valores esperados y valores esperados condicionados**

- $E[X] = \sum_{y} \sum_{x} x p_{X,Y}(x, y), E[Y] = \sum_{x} \sum_{y}$  $E[Y] = \sum \sum yp_{X,Y}(x, y)$
- Una función *g*(*X*,*Y*) define otra variable aleatoria que satisface  $[g(X, Y)] = \sum_{x} \sum_{y}$  $E[g(X,Y)] = \sum \sum g(x,y)p_{XY}(x,y).$

Si *g* es lineal de la forma  $aX + bY + c$  entonces  $E[aX + bY + c] = aE[X] + bE[Y] + c$ .

• El valor esperado de *X* dado un evento *A* con *P*(*A*)>0, está definido por  $E[X \mid A] = \sum_{x}$  $E[X \mid A] = \sum x p_{X \mid A}(x)$ 

y para la función *g*(*X*) se tiene que  $E[g(X)/A] = \sum_{x}$  $E[g(X)/A] = \sum g(x)p_{X/A}(x)$ .

• El valor esperado de *X* dado un valor *y* de *Y*, está definido por

$$
E[X/Y = y] = \sum_{x} x p_{X/Y}(x/y),
$$

y se tiene que  $E[X] = \sum p_Y(y)E[X|Y=y]$  $=\sum_{y} p_{y}(y) E[X/Y = y].$ 

## **Independencia de las variables aleatorias**

 $X \vee Y$  son variables aleatorias discretas independientes si para todos los pares posibles  $(x, y)$ , los eventos  ${X=x} \, y \, {Y=y}$  son independientes o, equivalentemente, si

$$
p_{XY}(x, y) = p_X(x) p_Y(y) \ \forall (x, y).
$$

Se verifica que:

 $E[XY] = E[X]E[Y]$ ; para cualquier dos funciones *g* y *h*, las variables aleatorias *g*(*X*) y *h*(*Y*) son independientes y vale que  $E[g(X)h(Y)] = E[g(X)]E[h(Y)]$ ;  $V(X+Y) = V(X) + V(Y)$ .

#### **Variable aleatoria bidimensional continua**

Sea  $X$  y sea  $Y$  variables aleatorias continuas con función de densidad conjunta  $f_{XY}$ .

Las funciones de densidad conjunta, marginales y condicionales están relacionadas unas con otras mediante )/()()/()(),( / / *xyfxfyxfyfyxf XY* = *YXY* = *XYX* ,

$$
f_{XY}(x, y) = f_Y(y) f_{X/Y}(x/y) = f_X(x) f_{Y/X}(y/x),
$$
  
\n
$$
f_X(x) = \int_y f_{X,Y}(x, y) dy, f_X(x) = \int_{-\infty}^{\infty} f_Y(y) f_{X/Y}(x/y) dy,
$$
  
\n
$$
f_Y(y) = \int_x f_{X,Y}(x, y) dx, f_Y(y) = \int_{-\infty}^{\infty} f_X(x) f_{Y/X}(y/x) dx,
$$
  
\n
$$
f_{X/Y}(x/y) = \frac{f_X(x) f_{Y/X}(y/x)}{\int_{x=t}^{\infty} f_X(t) f_{Y/X}(y/t) dt}, f_{Y/X}(y/x) = \frac{f_Y(y) f_{X/Y}(x/y)}{\int_{y=t}^{\infty} f_Y(t) f_{X/Y}(x/t) dt}.
$$

La función de densidad de probabilidad *fX*/*Y*(*x*/*y*) está definida sólo para aquellos valores de *y* para los cuales  $f_Y(y) > 0$ ; análogo para  $f_{Y/X}(y/x)$  con  $f_X(x) > 0$ .

#### **Acerca del cálculo de probabilidades.**

$$
P(B) = P((X, Y) \in B) = \iint_{(x,y)\in B} f_{X,Y}(x, y) dx dy,
$$

$$
P(X \in A) = \int_{A} f_X(x) dx,
$$

$$
P(X \in A/Y = y) = \int_{A} f_{X/Y}(x/y) dx,
$$

donde *B* es cualquier subregión del plano bidimensional y se considera el evento {(*X*,*Y*)∈*B*}y *A* es un subintervalo en la recta real y se considera el evento {*X*∈*A*}.

#### **Acerca del cálculo de valores esperados.**

$$
E[X] = \iint_{(x,y)} x f_{X,Y}(x, y) dx dy, \quad E[Y] = \iint_{(x,y)} y f_{X,Y}(x, y) dx dy
$$
  
\n
$$
E[g(X)] = \int_{x} g(x) f_{X}(x) dx, \quad E[g(Y)] = \int_{y} g(y) f_{Y}(y) dy, \quad E[g(X, Y)] = \iint_{(x,y)} g(x, y) f_{X,Y}(x, y) dx dy
$$
  
\n
$$
E[g(X)/Y = y] = \int_{x} g(x, y) f_{X/Y}(x/y) dx, \quad E[g(Y)/X = x] = \int_{y} g(x, y) f_{Y/X}(y/x) dy
$$
  
\n
$$
E[g(X, Y)/Y = y] = \int_{x} g(x, y) f_{X/Y}(x/y) dx, \quad E[g(X, Y)/X = x] = \int_{y} g(x, y) f_{Y/X}(y/x) dy
$$
  
\n
$$
E[X] = \int_{y} E[X/Y = y] f_{Y}(y) dy, \quad E[Y] = \int_{x} E[Y/X = x] f_{X}(x) dx
$$
  
\n
$$
E[g(X)] = \int_{y} E[g(X)/Y = y] f_{Y}(y) dy
$$
  
\n
$$
E[g(X, Y)] = \int_{y} E[g(X, Y)/Y = y] f_{Y}(y) dy.
$$

#### **Independencia de las variables aleatorias**

Si *X* y *Y* son variables aleatorias continuas independientes para las que

 $f_{X,Y}(x, y) = f_X(x)f_Y(y) \quad \forall (x, y)$ . Se verifica que:  $E[XY] = E[X]E[Y], E[g(X)h(Y)] = E[g(X)]E[h(Y)],$